## **sumUp post function**

The sumUp post function can be used to **sum up a specific field** from issues selected via JQL or a Filter and store the calculated value in the specified current issue's field.

The post function can be added by going to a **workflow transition** and adding a **new post function s umUp post function**.

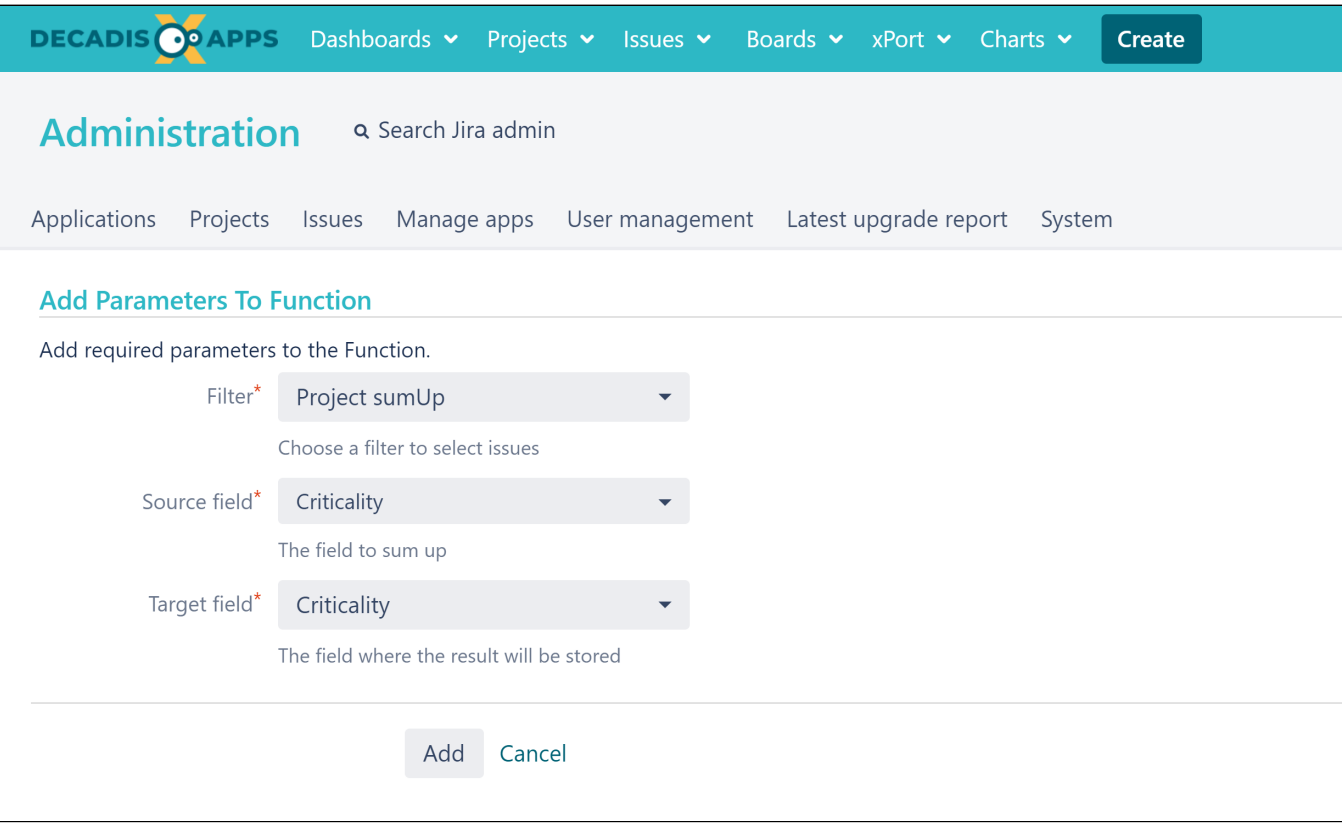

If you still have questions, feel free to refer to our [support](https://apps.decadis.net/display/DECADIS/Support) team.